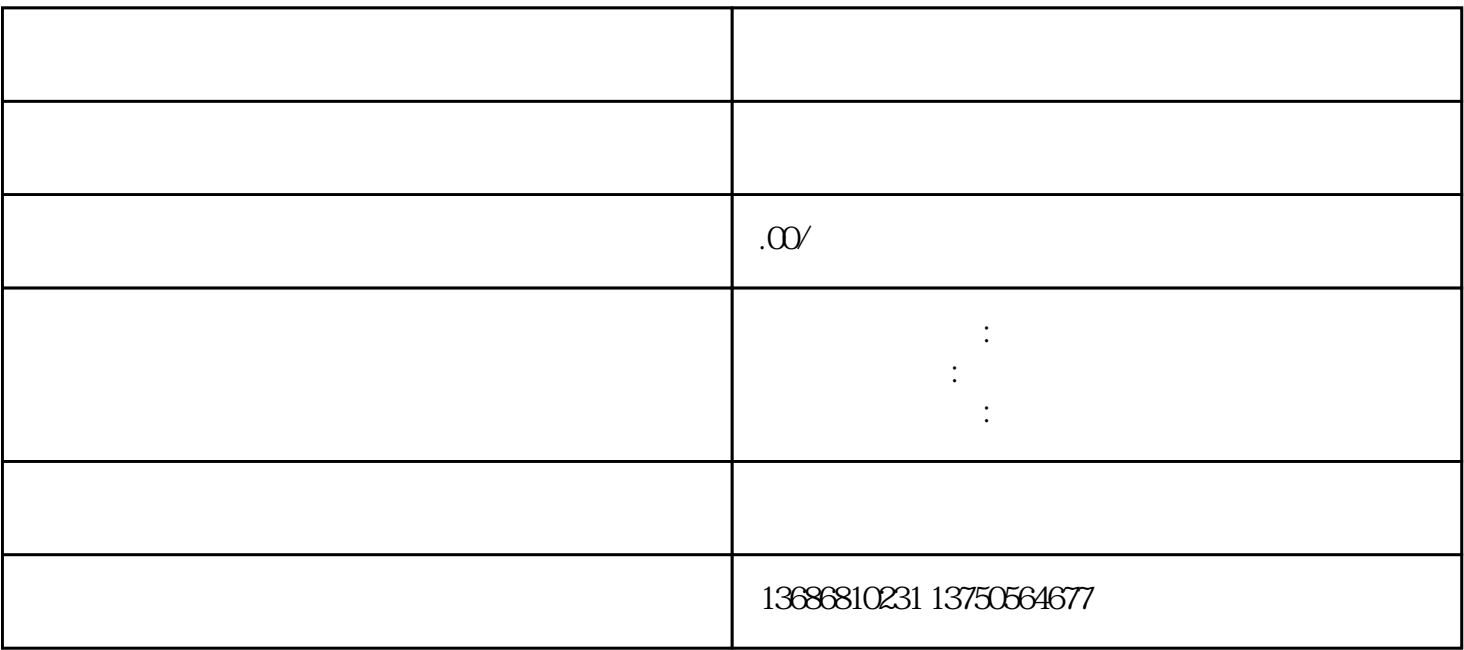

 $\ast$ 

 $\nabla X$ 

 $2.$